## Package 'longRPart2'

January 19, 2018

Type Package Title Recursive Partitioning of Longitudinal Data Version 0.2.3 Author Ross Jacobucci [aut,cre], Sam Stewart[aut], Mohamed Abdolell [aut], Sarfaraz Serang [ctb], Gabriela Stegmann [ctb] Maintainer Ross Jacobucci <rcjacobuc@gmail.com> Depends R (>= 2.10), nlme, ggplot2, rpart, formula.tools, MASS

Suggests mgcv, rpart.plot

Description Performs recursive partitioning of linear and nonlinear mixed effects models, specifically for longitudinal data. The package is an extension of the original 'longRPart' package by Stewart and Abdolell (2013) <https://cran.r-project.org/package=longRPart>.

License GPL

RoxygenNote 6.0.1

LazyData true

NeedsCompilation no

Repository CRAN

Date/Publication 2018-01-19 14:25:48 UTC

## R topics documented:

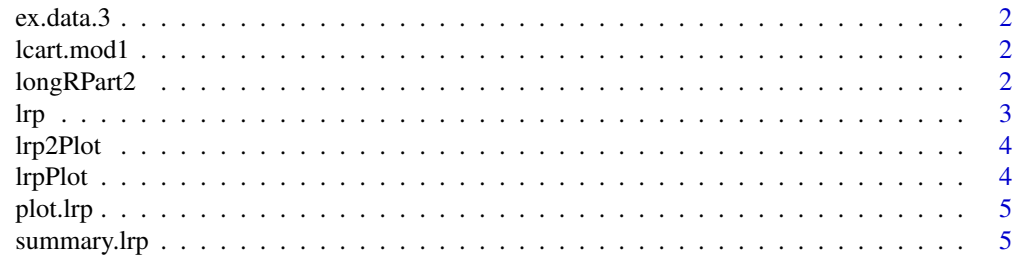

#### <span id="page-1-0"></span>**Index** [6](#page-5-0) **6**

#### Description

A dataset used as an example for longRPart2

#### Usage

ex.data.3

#### Format

A data frame with 600 rows and 4 variables:

id id number

z covariate

time time variable

y outcome ...

lcart.mod1 *Longitudinal data with groups*

#### Description

A saved image with rp object

#### Usage

lcart.mod1

#### Format

An object of class "lrp"

longRPart2 *Trying to suppress notes from lrp2Plot*

#### Description

Trying to suppress notes from lrp2Plot

#### <span id="page-2-0"></span>Description

Longitudinal Recursive Partitioning

#### Usage

```
lrp(method, nlme.model = NULL, randomFormula, fixedFormula = NULL, data,
  start, group, rPartFormula, weight = NULL, R = NULL, min.dev = NULL,
 control = rpart.control())
```
#### Arguments

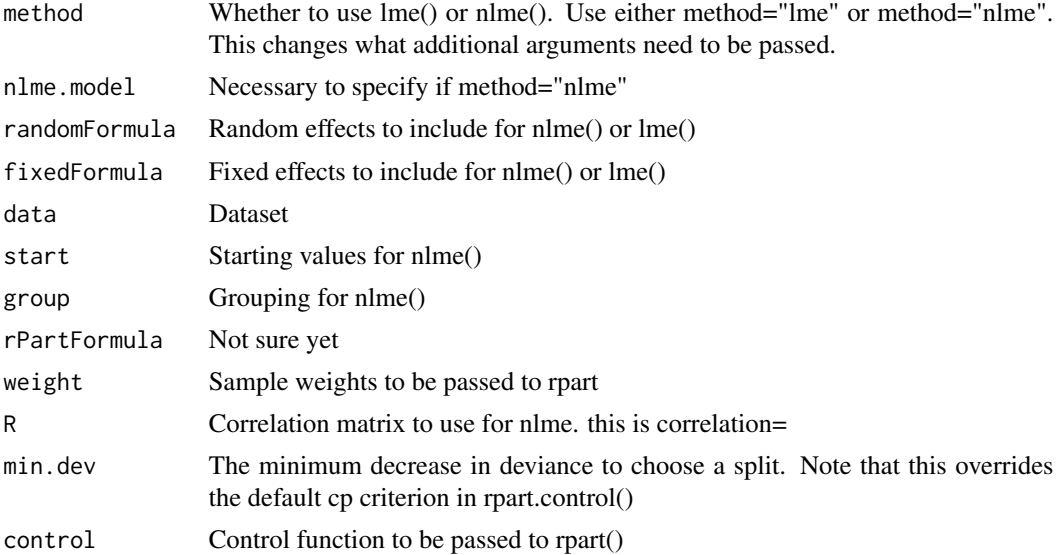

#### Examples

library(longRPart2)

```
data(ex.data.3)
model.0 = nlme(y~b0i+b1i*time,
               data=ex.data.3,
               fixed=b0i+b1i~1,
               random=b0i+b1i~1,
               group=~id,
               start=c(10,5))
```
lcart.mod1 <- lrp(method="nlme",

```
nlme.model=y~b0i+b1i*time,
fixedFormula=b0i+b1i~1,
rPartFormula = ~1z,
group= ~1d,randomFormula=b0i+b1i~1,
data=ex.data.3,
start=c(10,5))
```
data(lcart.mod1) summary(lcart.mod1) plot(lcart.mod1) #lrp2Plot(lcart.mod1)

lrp2Plot *Longitudinal Recursive Partitioning Plotting Function*

#### Description

Longitudinal Recursive Partitioning Plotting Function

#### Usage

lrp2Plot(model, smooth\_method = "loess")

#### Arguments

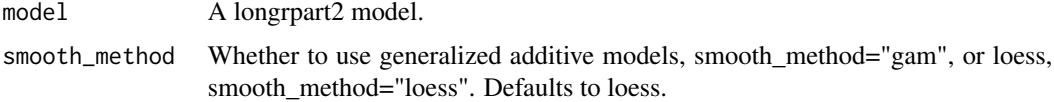

#### Examples

library(longRPart2)

lrpPlot *Plot Expected Trajectories*

#### Description

Plot Expected Trajectories

#### Usage

```
lrpPlot(model, smoothing = "n", color = NULL, place = "bottomright")
```
#### <span id="page-4-0"></span>plot.lrp 5

#### Arguments

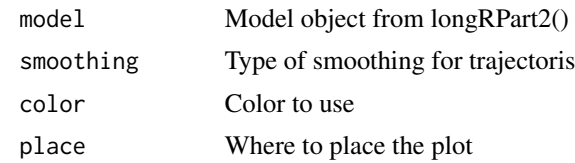

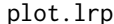

 $Plot$  *function for longRPart2* 

#### Description

Plot function for longRPart2

#### Usage

## S3 method for class 'lrp' plot(x, ...)

#### Arguments

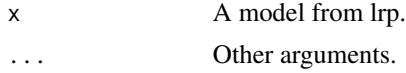

summary.lrp *Summary results from lrp.*

### Description

Summary results from lrp.

#### Usage

```
## S3 method for class 'lrp'
summary(object, ...)
```
#### Arguments

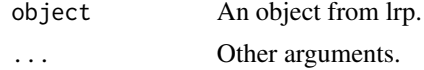

# <span id="page-5-0"></span>Index

∗Topic datasets ex.data.3, [2](#page-1-0) lcart.mod1, [2](#page-1-0) ∗Topic effects lrp, [3](#page-2-0) lrp2Plot, [4](#page-3-0) ∗Topic longitudinal lrp, [3](#page-2-0) lrp2Plot, [4](#page-3-0) ∗Topic mixed lrp, [3](#page-2-0) lrp2Plot, [4](#page-3-0) ∗Topic partitioning lrp, [3](#page-2-0) lrp2Plot, [4](#page-3-0) ∗Topic recursive lrp, [3](#page-2-0) lrp2Plot, [4](#page-3-0) ex.data.3, [2](#page-1-0) lcart.mod1, [2](#page-1-0) longRPart2, [2](#page-1-0)  $lrp, 3$  $lrp, 3$ lrp2Plot, [4](#page-3-0) lrpPlot, [4](#page-3-0) plot.lrp, [5](#page-4-0) summary.lrp, [5](#page-4-0)